**Exercice** - 18 : **Mines (partiel) Emmanuel Schneider**

**Exercice 2, en direct pour les 10 dernières minutes :** Pour toute partie A de [1, *n*], on pose  $\omega(A) = \max(A) - \min(A)$ . Calculer la moyenne  $M_n$  des  $\omega$  et donner un équivalent de  $M_n$  quand *n* tend vers + $\infty$ .

*Solution.* Posons : ∀ $n \in \mathbb{N}^*$ ,  $u_n = (2^n - 1)M_n$  : pour tout entier  $n > 0$ ,  $u_n$  est la somme des diamètres des parties de  $\llbracket 1, n \rrbracket$  ( $u_1 = M_1 = 0, u_2 = 3M_2 = 1$ ).

Il vient :  $\forall n \in \mathbb{N}^*$ ,

somme des diamètres des parties de [1,*n*+2] somme des diamètres des parties de [1,*n*+1]

+   
 somme des diamètres des parties de [2, n+2]  
-  
ceux qu'on a comptés deux fois, i.e dans [2, n+1]  
+  

$$
\underbrace{u_n}_{2^n(n+1)}
$$

 $\frac{u_{n+1}}{u}$ 

les parties restantes<sup>[1](#page-0-0)</sup> contenant 1 et  $n + 2$ , de diamètre  $n + 1$ 

Donc :

$$
\forall n \in \mathbb{N}^*, u_{n+2} - 2u_{n+1} + u_n = 2^n(n+1)
$$

En posant  $\forall k \in \mathbb{N}^*, v_k \stackrel{\text{def}}{=} u_{k+1} - u_k$ , il vient :

 $\sum_{n+2}$ 

$$
\forall k \in \mathbb{N}^*, v_{k+1} - v_k = 2^k(k+1)
$$

Soit *n* ∈ N ∗ ; en sommant pour *k* allant de 1 à *n* :

$$
\sum_{k=1}^{n} v_{k+1} - v_k = \sum_{k=1}^{n} 2^k (k+1)
$$

D'où :

$$
\underbrace{v_{n+1}}_{u_{n+2}-u_{n+1}} - \underbrace{v_1}_{=u_2-u_1=1} = \frac{d}{dx} \left[ \sum_{k=1}^n x^{k+1} \right]_{x=2}
$$
\n
$$
= \frac{d}{dx} \left[ x^2 \frac{x^n - 1}{x-1} \right]_{x=2}
$$
\n
$$
= \left[ \frac{((n+2)x^{n+1} - 2x)(x-1) - (x^{n+2} - x^2)}{(x-1)^2} \right]_{x=2}
$$
\n
$$
= 2^{n+1}n
$$

Et, de même, si  $N \ge 1$ , en sommant <sup>[2](#page-0-1)</sup> pour *n* allant de 1 à N :

$$
\sum_{n=1}^{N} u_{n+2} - u_{n+1} = \sum_{n=1}^{N} (2^{n+1}n + 1)
$$

1. elles sont de la forme  $\{1, n+1\}$  union "une partie quelconque de  $[2, n+1]$ " : il y en a donc  $|\mathcal{P}([2, n+1])| = 2^n$ 

<span id="page-0-1"></span><span id="page-0-0"></span>2.  $\frac{1}{\sqrt{2}}$  petite erreur de logique

Soit :

$$
u_{N+2} - \underbrace{u_2}_{=1} = 4 \sum_{n=1}^{N} (2^{n-1}n) + N
$$
  
=  $4 \sum_{n=0}^{N-1} (2^n(n+1)) + N$   
=  $4 \sum_{n=1}^{N-1} (2^n(n+1)) + N + 4$   
=  $4 \times 2^N(N-1) + N + 4 = 2^{N+2}(N-1) + N + 4$ 

et :

 $\forall N \geqslant 3, u_N = 2^N(N-3) + N + 3$  (valable aussi pour N=1 et N=2)

Donc [3](#page-1-0) , par définition de *u* :

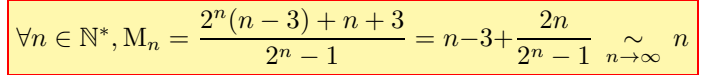

*Simulation python :*

```
import matplotlib.pyplot as plt
import numpy as np
def moyennes_diametres(m):
    \mathbf{Y}\mathbf{=} [ ]
    X = \text{range}(1, m+1)diametres = []
    for n in X:
        for i in range (2** (n-1), 2**n):
            min\_counter = n-1max\_counter = 0for j in range(n):
                 if (i\gg j) &1 == 1: # on "deplace" vers la droite de j rang la
                 # representation binaire de i, puis on applique l'operateur
                 # binaire "AND" pour verifier si il y a un "1" en position j
                 # (position 1 = unites)
                     if j < min_{c} courant :
                         min courant = \dot{1}elif j > max_{courant}:
                         max_courant = jdiametres.append(max_courant - min_courant)
        Y.append(sum(diametres)/(2**n-1))
        p2 = plt.plot(X,X,label='Fonction identite')
        p1 = plt.plot(X,Y,marker='o'
                 , label='Moyenne des diametres de P([1,n])'
                 , color='red')%
    plt.title("Moyennes des diametres de l'ensemble des parties"
                 "des ensembles de la forme [1,n]")
    plt.legend()
    plt.show()
```
<span id="page-1-0"></span>3.  $\frac{4}{7}$ 

 $\Box$ 

## moyennes\_diametres(25)

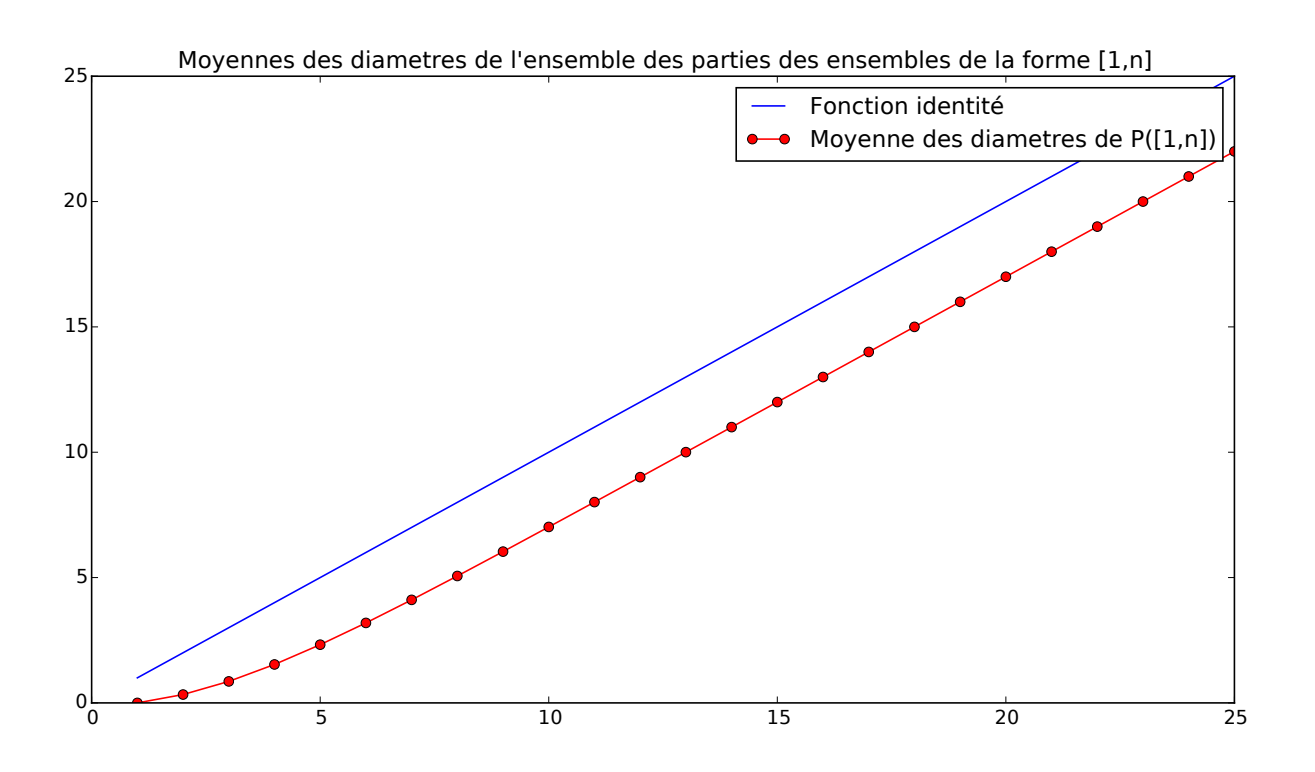

L'écart des altitudes entre la courbe bleue et la courbe rouge, qui tend vers 3, vaut exactement : 3 − 2*n*  $rac{2n}{2^n-1}$ .